# Ćwiczenie 3 z Podstaw programowania. Język C++, programy pisane w nieobiektowym stylu programowania

Zofia Kruczkiewicz

# Zakres

- Podstawowe algorytmy przetwarzania tablic (wypełnianie, porównywanie elementów, wyszukiwanie, przesuwanie, usuwanie, dodawanie elementów)
- Tablica pseudo-dynamiczna (statyczna tablica z licznikiem wykorzystywanych elementów)
- Parametryzacja algorytmów
- Dobór sposobu przekazywania parametrów do/z funkcji

#### **Zad. 1 - Zasięg deklaracji i widoczność zmiennych (obowiązkowe)**

Napisz w komentarzach, jaką wartość mają poszczególne zmienne i gdzie znajdują się ich definicje.

```
int a;
void fun();
void main()
  {
    int a;
    a=8;
    fun();
}
void fun()
\{ a=6;int a;
    a=2;{ int a, b;
           a=9;
           b=89;
    }
    a=20;
    //b=7;}
```
#### Zad2 (obowiązkowe)

- 1. Napisz program, który w opcjach wykonuje następujące czynności na tablicy zdefiniowanej jako *int tab[N],* gdzie na początku liczba elementów w tablicy jest równa *ile=0*:
	- 1.1. wstawia elementy typu **int** do tablicy, wypełniając całą tablicę. Po wykonaniu tej opcji liczba elementów powinna być równa *ile=N*.
	- 1.2. wyznacza wartość maksymalną i wyświetla ją oraz indeks tego elementu, jeśli tablica zawiera dane
	- 1.3. wyznacza wartość minimalną i wyświetla ją oraz indeks tego elementu, jeśli tablica zawiera dane
	- 1.4. wyznacza wartość średnią i wyświetla ją oraz indeks tego elementu, jeśli tablica zawiera dane
	- 1.5. wyświetla zawartość tablicy, jeśli zawiera dane.

Uwagi:

- Należy wprowadzić zmienną ile, która przechowuje liczbę elementów tablicy. Wartość *ile* równa zero świadczy o tym, ze tablica jest pusta. Wartość różna od zera oznacza, że w tablicy są dane. Nie może ona przekroczyć wartości *N*. Oznacza to, że jeżeli *ile=N*, wtedy tablica jest pełna. Wartość N musi być zadana programie, np. **const int N=10;**
- Należy dodać komentarze w kodzie programu wyjaśniające działanie danego fragmentu programu reprezentującego działanie danego algorytmu odpowiednio opisanego w p. 1.1-1.5.

## Zad3 (obowiązkowe)

- 2. Napisz program, który w opcjach wykonuje następujące czynności na tablicy zdefiniowanej jako *int tab[N],* gdzie na początku liczba elementów w tablicy jest równa *ile=0*:
	- 2.1. po każdym wywołaniu tej opcji wstawia po jednym elemencie typu **int** do tablicy, zawsze za ostatnio wstawionym elementem, czyli indeks tej pozycji jest równy ile. Należy zawsze sprawdzić przed wprowadzeniem, czy liczba elementów *ile* jest mniejsza od wartości *N*. Po każdym wprowadzeniu danej należy zwiększyć liczbę elementów *ile o 1*
	- 2.2. wyszukuje w tablicy element o wartości równej wartości podanej z klawiatury . Jeśli znajdzie taki element wyświetla jego wartość oraz wartość jego indeks u.
	- 2.3 usuwa element z tablicy, którego wartość jest równa wartości podanej z klawiatury, jeśli tablica zawiera dane. Usuwanie polega na zsuwaniu elementów tablicy tzn. jeśli znaleziono element w tablicy o indeksie równym *j*, wtedy należy wykonać w pętli kolejno: *tab[j] = tab[j+1],* gdzie wartość *j+1 <ile* i po zakończeniu pętli zmniejszyć wartość *ile* o *1.* Jeżeli *j = ile-1*, wtedy wystarczy zmniejszyć liczbę elementów *ile* o *1*
	- 2.4. wyświetla zawartość tablicy, jeśli zawiera dane.

#### **Uwagi:**

- 1. Należy wprowadzić zmienną *ile*, która przechowuje liczbę elementów tablicy. Wartość *ile* równa zero świadczy o tym, ze tablica jest pusta. Wartość różna od zera oznacza, że w tablicy są dane. Nie może ona przekroczyć wartości *N.* Wartość *ile=N* oznacza, ze tablica jest pełna. Wartość N musi być zadana programie, np. **const int N=10;**
- 2. Można wykonać funkcje realizujące czynności przedstawione w podpunktach 2.1-2.4. Należy zaproponować sposób przekazywania parametrów przez funkcje.
- 3. Należy dodać komentarze w kodzie programu wyjaśniające działanie danego fragmentu programu reprezentującego działanie danego algorytmu odpowiednio opisanego w p. 2.1-2.4.

## **Zad4 (dodatkowe)**

- 1) Napisz program, który będzie wczytywał i analizował tekst (ciąg liter) wprowadzany z klawiatury aż do momentu naciśnięcia klawisza 'k'.
- 2) Jeśli we wprowadzanym tekście wystąpią litery: a, c, e należy wyświetlić na ekranie histogram występowania tych liter alfabetu np.

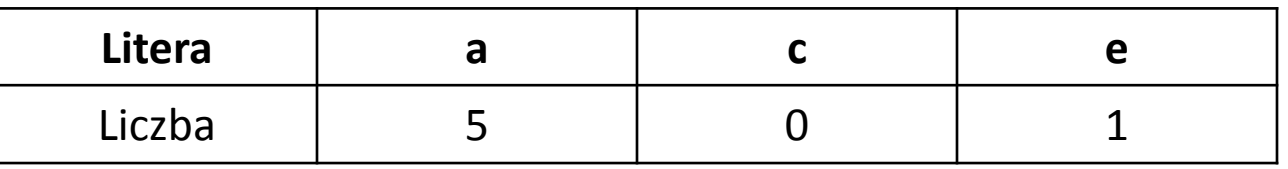

- 3) Liczbę litery **a** należy przechowywać w pierwszym elemencie tablicy, **c** w drugim elemencie tablicy, a **e** w trzecim elemencie
- 4) Należy dodać komentarze w kodzie programu wyjaśniające działanie danego fragmentu programu reprezentującego działanie danego algorytmu odpowiednio opisanego w p. 1-3.

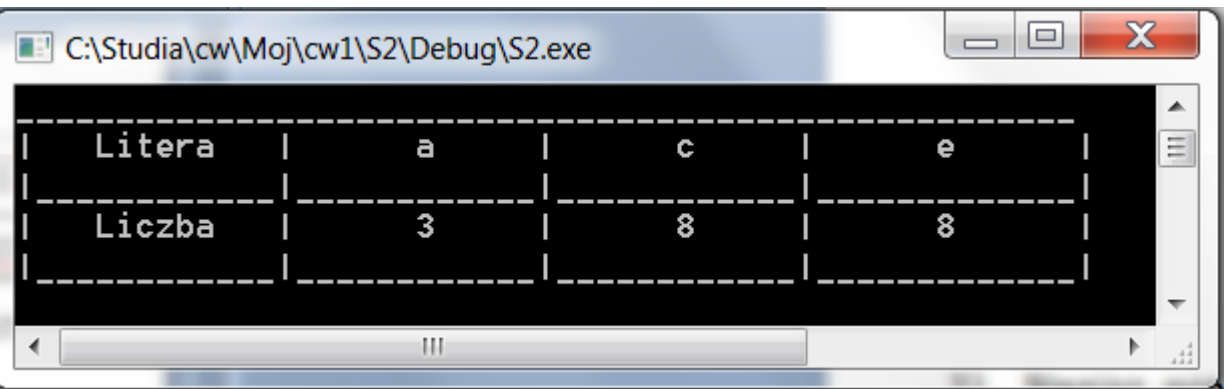

## **Zad5 (dodatkowe)**

Algorytm wyszukania liczb pierwszych metodą sita Eratostenesa. Należy wyznaczyć wszystkie liczby pierwsze w podzbiorze liczb naturalnych {1..N} za pomocą algorytmu sita Eratostenesa wg podanego algorytmu. Należy wykonać schemat blokowy i program z użyciem tablicy *int tab[N].*

- 1) Utworzyć tablicę zawierającą N elementów i wstawić do każdego elementu wartość 0
	- 1.1) Podaj *N* z klawiatury
	- 1.2) Jeśli *N<2,* powtórz krok 1.1
	- 1.3) Ustaw *i:=2*
	- **1.4) Dopóki** *i<=N* **wykonuj kolejne kroki, w przeciwnym wypadku przejdź do kroku 2**

1.4.1) wstaw 0 do elementu tablicy o indeksie *i*

1.4.2) zwiększ *i:=i+1* i przejdź do **kroku 1.4.**

- 2) Zakłada sie, że pewne indeksy elementów są szukanymi liczbami pierwszymi i po zakończeniu algorytmu elementy tablicy o tych indeksach będą zawierać wartość 0, natomiast pozostałe elementy mają wartość 1, ponieważ nie są liczbami pierwszymi. Stąd należy wstawić na początku wartość 1 do elementu o indeksie równym 1, ponieważ 1 nie jest liczba pierwszą.
- 3) Ustawić *ost\_Liczp:=1;*
- 4) Na podstawie faktu, że każda liczba złożona nie większa niż *N ma dzielnik nie większy niż sqrt(N), w*ykonuj kolejne kroki, gdy *ost\_Liczp\*ost\_Liczp <=N, w przeciwnym wypadku przejdź do kroku 5:*
	- 4.1) Należy zwiększyć *ost\_Liczp o 1: ost\_Liczp:=ost\_Liczp+1*
	- 4.2) **Wykonuj kolejne kroki , jeśli jest prawdziwy warunek** *ost\_Liczp<=N) and (tab[ost\_Liczp]=1, w*  **przeciwnym wypadku przejdź do kroku 4.3.**
		- 4.2.1) zwiększaj *ost\_Liczp o 1: ost\_Liczp:=ost\_Liczp+1 (poszukiwanie kolejnej liczby pierwszej, czyli elementu tablicy o indeksie ost\_Liczp nie zawierającej wartości 1)*
		- 4.4.2) przejdź do **kroku 4.2**

4.3) Należy wyznaczyć podwojoną wartość *ost\_Liczp ost* i wyznaczyć numer *i* kolejnej liczby, która nie jest liczbą pierwszą : *i:= ost\_Liczp\*2 (rozpoczęcie kolejnego etapu wykreślania liczb, które nie są liczbami pierwszymi)*

**4.4) Dopóki** *i<=N, wykonaj w kolejnych krokach eliminacje liczb, które nie są liczbami pierwszymi,*  **ponieważ są ich wielokrotnościami, w przeciwnym wypadku przejdź do kroku 4.**

4.4.1) wstaw wartość *1* to elementu tablicy o wierszu równym *i* : *tab[i]:=1*

4.4.2) dodaj wartość *ost\_Liczp do i: i:=i+ost\_Liczp, następnie przejdź do kroku 4.4*

- 5) Wyświetl zawartość tablicy na ekranie:
	- 5.1) wstaw *i:=1*
	- **5.2) dopóki** *i<=N wykonuj kolejne kroki, w przeciwnym wypadku zakończ algorytm*

5.2.1) jeśli *tab[i]=0, wyświetl indeks elementu jako wartoś*ć *kolejnej liczby pierwszej*

5.2.2) wyznacz kolejny indeks *i:=i+1 i przejdź do kroku 5.2.*

#### *Wyjaśnienie:*

*Wyrażenie : ost\_Liczp:=ost\_Liczp+1* oznacza, że zmiennej *ost\_Liczp* została przypisana wartośc o 1 większa od poprzedniej